#### **DAFTAR PUSTAKA**

- Amirah, A. (2020). *Studi Pengaruh Karakteristik Lokasi Dengan Program Komputer Untuk Analisa Kelayakan Ekonomis Proyek Energi Angin*. (Universitas Hasanuddin).
- Akon, A. F., Samner, D., & Trovi, D. (2012). *Measurement of axial induction factor for a model wind turbine* (Doctoral dissertation, University of Saskatchewan).
- BMKG. 2018. *Di Wilayah Makassar Rata-Rata Kecepatan Angin.* Makassar, Sulawesi Selatan.
- Diwantari, P. W. (2016) *Analisis Ekonomi Teknik Investasi Proyek (Studi Kasus Pada Hotel Zodiak Lampung)*.
- Fahrudin (2008) *Aplikasi Microsoft Visual Basic 6.0 Dalam Pembuatan Sistem Informasi Di Smp Negeri 4 Kudus Tahun 2008*.
- Kanedi, I. And Wulandari, A. (2013) '*Tata Kelola Perpustakaan Menggunakan Bahasa Pemrograman Visual Basic 6.0 (Studi Kasus Pada Sekolah Menengah Pertama Negeri 3 Seluma)*', Jurnal Media Infotama, 9(1).
- Kuswidiardi, J. (2015) 'Jenar Kuswidiardi 09520244059'.
- Muttaqin, I., & Suprapto, M. (2021). PEMBUATAN TURBIN ANGIN SAVONIUS BERTINGKAT BERBAHAN ALUMUNIUM. *Journal of Industrial Engineering and Operation Management*, *4*(1).Santosa, P.I. (2020) *Studi Kapal Ikan Katamaran Berbasis Energi Fosil*. Surabaya
- Palimbunga, J. (2018) *Analisa Performa Sistem Pembangkit Listrik Menggunakan Photovoltaic Pada Bagan Apung*
- Puspitasari, N. (2018) *Simulasi Kelayakan Ekonomis Sistem Pembangkit Listrik Turbin Angin*.
- Rafiq, M. (2019). *SINKRONISASI PEMBANGKIT LISTRIK HYBRID (ANGIN DAN SURYA) BERBASIS DC-AC INVERTER* (Doctoral dissertation).

Rahmah, N,H.A. (2021) *Perancangan Turbin Angin Jenis Helical Untuk Sistem Pembangkit Listrik.*

- Suhartanto, T. (2014) '*Tenaga Hibrid ( Angin Dan Surya ) Di Pantai Baru Pandansimo Bantul Yogyakarta*', Jnteti, 3(1), Pp. 76–82.
- Winasis. Dan Rosyadi, I. (2014) *Analisis Kinerja Pembangkit Listrik Hibrida Surya-Angin Pantai Baru Bantul.*

# **LAMPIRAN 1**

## **LAMPIRAN KODE PROFIL PROGRAM**

```
Public Class Form1
 Private Sub START_Click(ByVal sender As System.Object, ByVal e As
System.EventArgs) Handles START.Click
 Form2.Show()
 Me.Hide()
 End Sub
```
End Class

## **LAMPIRAN 2**

### **LAMPIRAN KODE UTAMA PROGRAM**

```
Public Class Form2
     Dim n As Integer
     Dim daya, luas, massa, kecepatan, induksi, jari2 As Double
     Dim biayatahunan, sukubunga, persen, bayartahunan As Double
     Dim jumlahpenjualan, hargakwh As Double
     Dim penghasilan(100), pembayaran(100), periode, bagi As Double
     Dim npv, irr, bcr, pbp, investasi As Double
     Private Sub HITUNG_Click(ByVal sender As System.Object, ByVal e As
System.EventArgs) Handles HITUNG.Click
         '------------------------------------------------------------------
      --------------------------------------------------
        '1. Menghitung Daya Turbin Angin
         '------------------------------------------------------------------
         --------------------------------------------------
         jari2 = Val(jari2txt.Text)
        luas = (22 / 7) * (jari2 * jari2)massa = 1.225 kecepatan = 5
         induksi = Val(in_iftxt.Text)
        daya = 0.5 * (massa * luas * (kecepatan ^ 3)) * (4 * induksi) * (1
- induksi)
         isiDaya.Text = daya
         '------------------------------------------------------------------
           --------------------------------------------------
         '2. Menghitung Kalkulasi Biaya Tahunan Menggunakan Suku Bunga Bank
         '------------------------------------------------------------------
--------------------------------------------------
         biayatahunan = Val(biayatahunantxt.Text)
         sukubunga = Val(sukubungatxt.Text)
         persen = sukubunga / 100
         bayartahunan = biayatahunan * persen + biayatahunan
         '------------------------------------------------------------------
           --------------------------------------------------
         '3. Menghitung Jumlah Penjualan Energi Bulanan
         '------------------------------------------------------------------
 --------------------------------------------------
         hargakwh = Val(hargatxt.Text)
        jumlahpenjualan = daya * hargakwh * 31 '------------------------------------------------------------------
--------------------------------------------------
         '4. Penghasilan Tahunan
         '------------------------------------------------------------------
--------------------------------------------------
         For t As Integer = 1 To n
```

```
 TAHUN.Items.Add(t)
```

```
Next
   For i As Integer = 1 To n
    periode = (1 + \text{person}) ^ i - 1
    bagi = persen * (1 + \text{person}) ^ i
    penghasilan(i) = (jumlahpenjualan * periode) / bagi
    listPenghasilan. Items. Add(penghasilan(i))
   Next
   isipenghasilan.Text = penghasilan(10)'5. Pembayaran Tahunan
   For i As Integer = 1 To n
    periode = (1 + \text{person}) ^ i - 1
    bagi = persen * (1 + persen) ^ i<br>pembayaran(i) = (bayartahunan * periode) / bagi
    listPengeluaran.Items.Add(pembayaran(i))
   Next
   '6. Menghitung Net Present Value (NPV)
   npv = penghasilan(n) - pembayaran(n)isiNPV.Text = npV'7. Menghitung Internal Rate of Return (IRR)
   irr = (penghasilan(n) / pembayaran(n)) - 1isiIRR.Text = irr'8. Menghitung Benefit Cost Ratio (BCR)
   bcr = penghasilan(n) / pembayaran(n)isiBCR.Text = bcr'9. Menghitung Payback Period (PBP)
```

```
 investasi = Val(investasitxt.Text)
         pbp = investasi / (penghasilan(n) - pembayaran(n))
        isiPBP.Text = pbp
         '------------------------------------------------------------------
    --------------------------------------------------
         '10. Grafik
         '------------------------------------------------------------------
  --------------------------------------------------
         Chart1.Series(0).ChartType = 
DataVisualization.Charting.SeriesChartType.Line
         For j As Double = 1 To n
 Me.Chart1.Series("Penghasilan").Points.Clear()
 Me.Chart1.Series("Pengeluaran").Points.Clear()
         Next
         For i As Double = 1 To n
             Me.Chart1.Series("Penghasilan").Points.AddXY(i, penghasilan(i))
            Me.Chart1.Series("Pengeluaran").Points.AddXY(i, pembayaran(i))
         Next i
         '------------------------------------------------------------------
            --------------------------------------------------
         '11. Kelayakan
         '------------------------------------------------------------------
           --------------------------------------------------
        If isiNPV.Text > 0 Then
             npvt.Text = "LAYAK"
         Else
             npvt.Text = "TIDAK LAYAK"
         End If
        If isiBCR.Text > 0 Then
             bcrt.Text = "LAYAK"
         Else
             bcrt.Text = "TIDAK LAYAK"
         End If
         If isiIRR.Text > persen Then
             irrt.Text = "LAYAK"
         Else
             irrt.Text = "TIDAK LAYAK"
         End If
         '13. Format
         '------------------------------------------------------------------
        --------------------------------------------------
         isiDaya.Text = FormatNumber(isiDaya.Text, 2)
         isiPenghasilan.Text = FormatNumber(isiPenghasilan.Text, 0)
```

```
 isiNPV.Text = FormatNumber(isiNPV.Text, 0)
```

```
 isiIRR.Text = FormatNumber(isiIRR.Text, 2)
         isiBCR.Text = FormatNumber(isiBCR.Text, 2)
         isiPBP.Text = FormatNumber(isiPBP.Text, 2)
         jari2txt.Text = FormatNumber(jari2txt.Text, 2)
         investasitxt.Text = FormatNumber(investasitxt.Text, 0)
         biayatahunantxt.Text = FormatNumber(biayatahunantxt.Text, 0)
         sukubungatxt.Text = FormatNumber(sukubungatxt.Text, 2)
         hargatxt.Text = FormatNumber(hargatxt.Text, 0)
        in iftxt.Text = FormatNumber(in iftxt.Text, 3)
     End Sub
    Private Sub RESET Click(ByVal sender As System.Object, ByVal e As
System.EventArgs) Handles RESET.Click
         jari2txt.Clear()
         in_iftxt.Clear()
         lamaoperasitxt.Clear()
         investasitxt.Clear()
         biayatahunantxt.Clear()
         sukubungatxt.Clear()
         umurturbintxt.Clear()
         hargatxt.Clear()
         isiPenghasilan.Clear()
         isiDaya.Clear()
         isiNPV.Clear()
         npvt.Clear()
         isiIRR.Clear()
         irrt.Clear()
         isiBCR.Clear()
         bcrt.Clear()
         isiPBP.Clear()
         kesimpulantxt.Clear()
         TAHUN.Text = "Pilih Tahun"
         For j As Double = 1 To n
             Me.Chart1.Series("Penghasilan").Points.Clear()
             Me.Chart1.Series("Pengeluaran").Points.Clear()
         Next
     End Sub
     Private Sub BACK1_Click(ByVal sender As System.Object, ByVal e As
System.EventArgs) Handles BACK1.Click
         Form1.Show()
         Me.Close()
     End Sub
    Private Sub ComboBox1 SelectedIndexChanged(ByVal sender As
System.Object, ByVal e As System.EventArgs) Handles
TAHUN.SelectedIndexChanged
         hasilgrafik(Val(TAHUN.Text))
    End Sub
     Sub hasilgrafik(ByVal i As Integer)
```

```
 Chart1.Series(0).ChartType = 
DataVisualization.Charting.SeriesChartType.Line
         For j As Double = 1 To n
 Me.Chart1.Series("Penghasilan").Points.Clear()
 Me.Chart1.Series("Pengeluaran").Points.Clear()
         Next
 For x As Double = 1 To i
 Me.Chart1.Series("Penghasilan").Points.AddXY(x, 
listPenghasilan.Items(x - 1))
            Me.Chart1.Series("Pengeluaran").Points.AddXY(x, 
listPengeluaran.Items(x - 1))
        Next
    End Sub
 Private Sub Form2_Load(ByVal sender As System.Object, ByVal e As
System.EventArgs) Handles MyBase.Load
        n = \text{Val}(\text{umurturbin} \times \text{Text}) End Sub
End Class
```
## **LAMPIRAN 3**

**TARIF LISTRIK PLN**

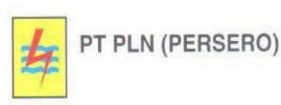

Jalan Trunojoyo Blok M 1/135 Kebayoran Baru - Jakarta 12160  $(021) 7261875, 7261122, 7262234$ Telp. (021) 7251234, 7250550 Kotak Pos : 4322/KBB

Faximile : (021) 7221330

Alamat Kawat: PLNPST

#### PENETAPAN PENYESUAIAN TARIF TENAGA LISTRIK (TARIFF ADJUSTMENT)

**BULAN JANUARI 2017** 

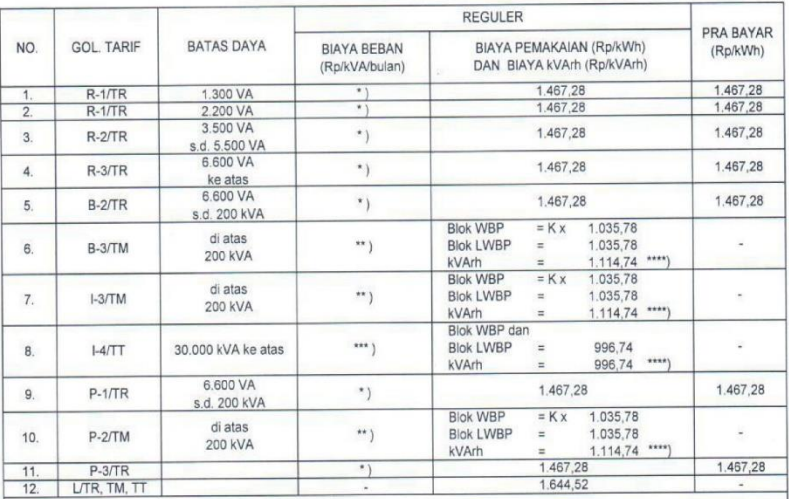

Catatan:

- 
- Chilerapkan Rekening Minimum (RM):<br>
") Diterapkan Rekening Minimum (RM):<br>
") Diterapkan Rekening Minimum (RM):<br>
"") Diterapkan Rekening Minimum (RM):<br>
"") Diterapkan Rekening Minimum (RM):<br>
"") Diterapkan Rekening Minimum
- uerapan punun inina per esiesus).<br>: Faktor perbandingan antara harga WBP dan LWBP sesuai dengan karakteristik beban sistem kelistrikan setempat<br>(1,4≤K≤2), ditetapkan oleh Direksi Perusahaan Perseroan (Persero)PTPerusahaan  $\kappa$

WBP : Waktu Beban Puncak.<br>LWBP : Luar Waktu Beban Puncak

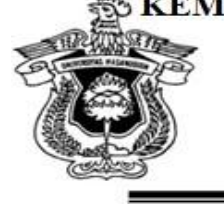

KEMENTERIAN PENDIDIKAN, KEBUDAYAAN, RISET, DAN TEKNOLOGI UNIVERSITAS HASANUDDIN FAKULTAS TEKNIK Jalan Poros Malino Km. 6. Bontomarannu Gowa, 92171, Sulawesi Selatan <sup>●</sup> Telp. (0411) 586015, 586262 Fax (0411) 586015. http://eng.unhas.ac.id. E-mail:teknik@unhas.ac.id

### **SURAT PENUGASAN**

1600/UN4.7.1/TD.06/2021

Dari : Dekan Fakultas Teknik Universitas Hasanuddin

- Kepada : **1. Dr.Eng. Faisal Mahmuddin, S.T., M.Inf.Tech., M.Eng. Pemb. I 2. Surya Hariyanto, S.T., M.T. Pemb. II**
- 

Isi : 1. Bahwa berdasarkan peraturan Akademik Universitas Hasanuddin Tahun 2018 Pasal 16 (SK. Rektor Unhas nomor : 2784/UN4.1/KEP/2018), dengan ini menugaskan Saudara sebagai PEMBIMBING MAHASISWA, maka dengan ini kami menugaskan untuk membimbing penulisan Skripsi/Tugas Akhir mahasiswa Teknik Sistem Perkapalan Fakultas Teknik Universitas Hasanuddin di bawah ini :

> Nama : No. Stambuk : **Aisyah Mutmainnah D33116308**

Judul Skripsi/Tugas Akhir : *Simulasi Performa Ekonomis Proyek Energi Angin Berbasis Visual Basic*

- 2. Surat penugasan pembimbing ini mulai berlaku sejak tanggal ditetapkannya dan berakhir sampai selesainya penulisan Skripsi/Tugas Akhir Mahasiswa tersebut.
- 3. Agar surat penugasan ini dilaksanakan sebaik baiknya dengan penuh rasa tanggung jawab.

Ditetapkan di Gowa, Pada tanggal, 3 Februari 2021 a.n Dekan, Wakil Dekan Bidang Akademik, Riset dan Inovasi Fakultas Teknik UH

Prof. Baharuddin Hamzah, ST.,MT.,M.Arch Nip. 196903081995121001

Tembusan :

- 1. Dekan FT-UH.
- 2. Ketua Departemen Teknik Sistem Perkapalan FT-UH.
- 3. Mahasiswa yang bersangkutan

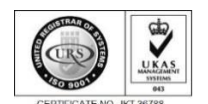

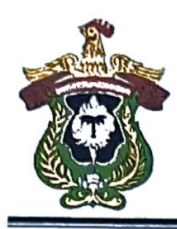

### KEMENTERIAN PENDIDIKAN, KEBUDAYAAN, **RISET, DAN TEKNOLOGI** UNIVERSITAS HASANUDDIN **KAMPUS TAMALANREA** JALAN PERINTIS KEMERDEKAAN KM.10 MAKASSAR 90245 TELEPON: 0411-586200 (6 SALURAN), 584002, FAX. 585188

## **SURAT PERSETUJUAN<br>Nomor: 18718/UN4.1.1.2.1.1/PK.02.03/2022**

Berdasarkan Peraturan Rektor Universitas Hasanuddin tentang Penyelenggaraan Program Sarjana Nomor: 2781/UN4.1/KEP/2018 tanggal 16 Juli 2018, dengan ini menerangkan bahwa:

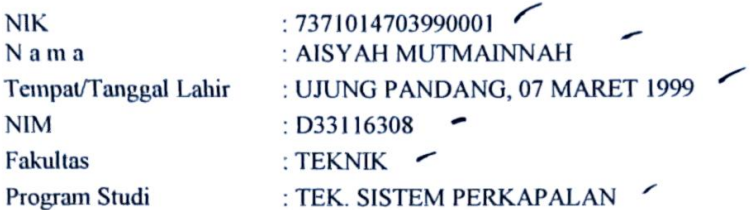

Telah memenuhi syarat untuk Ujian Skripsi Strata I (S1) PERIODE JULI 2022. Demikian Surat Persetujuan ini dibuat untuk digunakan dalam proses pelaksanaan ujian skripsi, dengan ketentuan dapat mengikuti wisuda PERIODE JULI 2022, jika persyaratan kelulusan/wisuda telah dipenuhi. Terima Kasih.

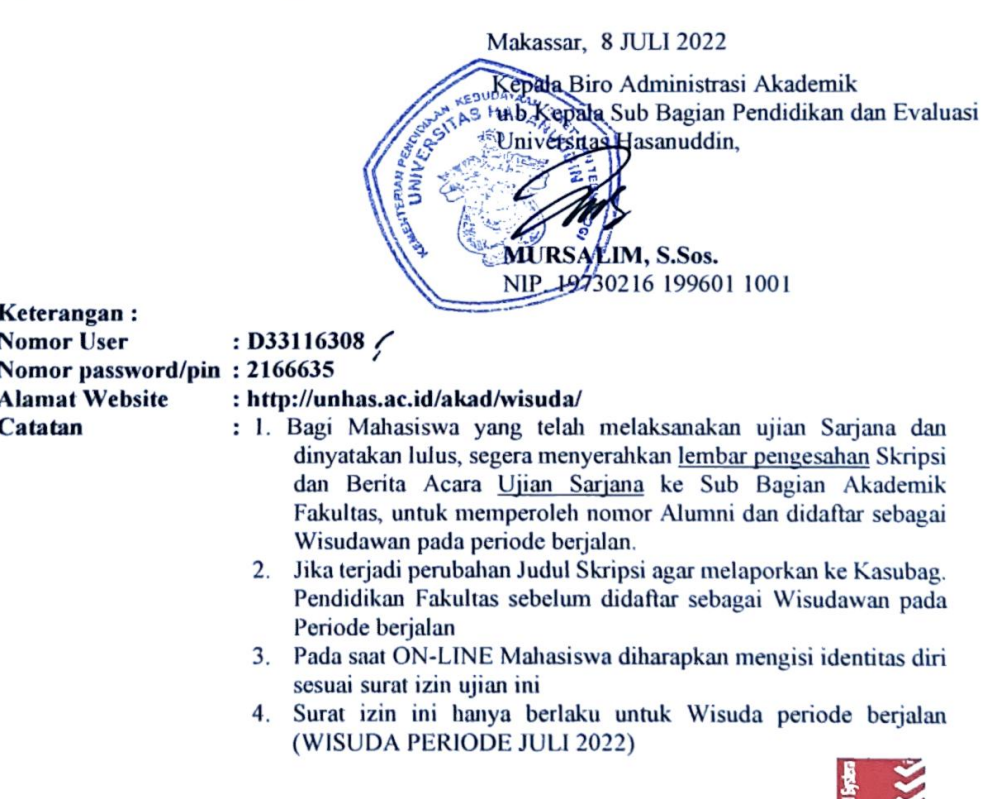

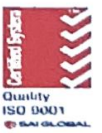

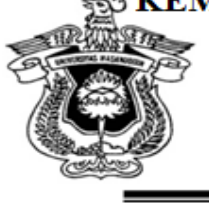

Jalan Poros Malino Km. 6. Bontomarannu Gowa, 92171, Sulawesi Selatan <sup>2</sup> Telp. (0411) 586015, 586262 Fax (0411) 586015. http://eng.unhas.ac.id. E-mail.teknik@unhas.ac.id

### **SURAT PENUGASAN**

No.18521/UN4.7.1/TD.06/2022

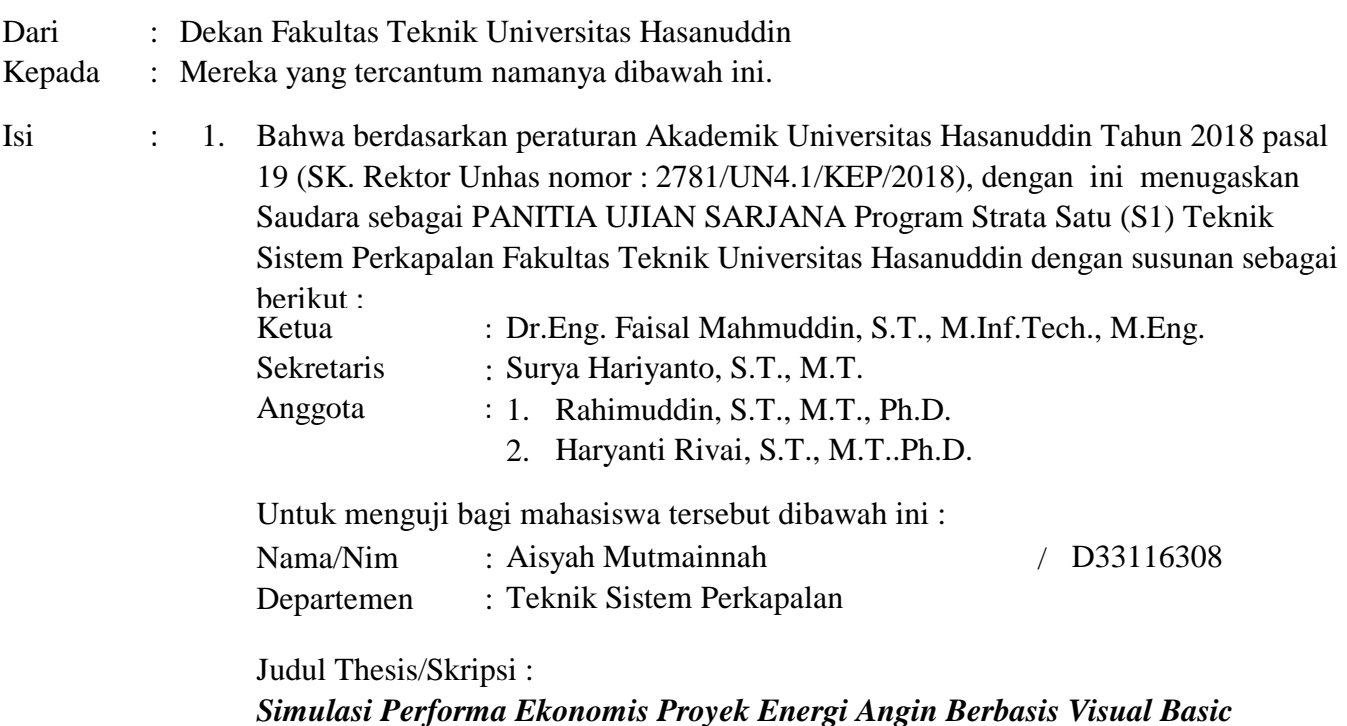

- 2. Waktu ujian ditetapkan oleh Panitia Ujian Akhir Program Strata Satu (S1).
- Agar surat penugasan ini dilaksanakan sebaik-baiknya dengan penuh rasa tanggung 3. jawab.
- Surat penugasan ini berlaku sejak tanggal ditetapkan sampai dengan berakhirnya 4. Ujian Sarjana tersebut, dengan ketentuan bahwa segala sesuatunya akan ditinjau dan diperbaiki sebagaimana mestinya apabila dikemudian hari ternyata terdapat kekeliruan dalam keputusan ini.

Ditetapkan di Gowa, Pada tanggal , 2 September 2022 a.n Dekan, Wakil Rekan Bidang Akademik, Riset dan Inovasi Fakultas Teknik UH

Dr. Amil Ahmad Ilham, S.T., M.IT. Nip.19731010 199802 1 001

Tembusan :

- 1. Dekan FT-UH.
- 2. Ketua Departemen Teknik Sistem Perkapalan FT-UH.
- 3. Kasubag Umum dan Perlengkapan FT-UH

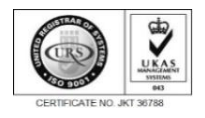